### **Configuration & Orchestration Manager**

Release 2.0

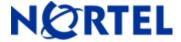

NN47226-400 ver. 01.01

#### 1. Release Summary

Release Date: 6-November 2009

Purpose: The Configuration & Orchestration Manager 2.0 Release Notes provide the following information:

- Supported operating systems
- Supported devices
- Installing COM
- Known issues

#### 2. Important Notes Before Installing this Release

Ensure that the Pre Install Script has been run and it does not return any errors. The Pre Install Script does not currently provide a comprehensive check for requirements but provides a check for the most commonly seen issues.

This script is available along with the software load and the instructions to run it are available in the README.TXT file inside the zip file.

The linux bin file needs to have appropriate permissions before installing. Use chmod 777 <filename> command before executing the linux installer.

#### 3. Features in Configuration & Orchestration Manager 2.0

COM 2.0 offers following key features:

- Web-based multiple user application
  - Consolidated feature offering in access controlled environment
  - Scalable multi-user environnent upto 5 concurrent sessions comptabilities
- Network Discovery and enhanced topology map
  - Network wide configuration and provisioning workflows
- Multi-device configuration (as supported in ESM) with enhanced functionality
  - SMLT/MLT, VLAN, Routing, VRF
- Intuitive wizards and template driven configuration of complex network configurations of technologies like,
  - o SMLT/MLT, VLAN
  - Wizard and template management
- Centralized off-box element management
  - Plug-n-play based off-box EDM (Enterprise Device Manager) management –
     Download, host and launch capability with-in COM application
  - EDM inventory, updates and device & user access control
  - Day 1 support for configuration of on-going Nortel devices roadmap
- Device configuration file management

Backup, restore and diff capabilities

#### Device security & password management

- o Device Password manipulation for CLI, Web, SNMPv1 & SNMP v3 configuration
- Access Policies
- Radius Server Configuration
- SSH Credentials & TACACS Configurations

#### Event Viewer

- Trap and Syslog receiver and viewers
- Ability to persist Traps and Syslog in COM DB for historical viewing
- COM offers simplified Device configuration for trap and syslog destination

#### • Flexible role-based management

- Access control Admin users and operator users
- User access control
  - Device level access assignment capability Read-only & RW
  - Sub-manager access control

#### Audit logs

- User based audit trail on every device configuration changes
- o Enables configuration change traceability & compliancy

#### Tools integration

- Legacy JDM integrated
- CLI\*Manager integrated telnet access via Web
- TFTP Server
- Port Scanner
- Scheduler
- o MIB Browser
- Standards-based management interfaces SNMP, telnet, ping, HTTP(S)

#### 4. Supported Operating systems

The following table lists the operating systems supported by COM 2.0.

| Operating system | Version    |
|------------------|------------|
| Windows          | 2003, 2008 |
| Linux            | RHEL 5.2   |

#### Support for VMware environment for Windows and Linux Operating system

COM 2.0 bundles the Java Runtime Environment (JRE) Version 1.5 and 1.6 needed for various parts of the application or the applications that are launched by COM.

#### 5. Device Support

#### Following device are officially supported by COM 2.0,

| Product Family          | Model          | Versions                      |
|-------------------------|----------------|-------------------------------|
| Ethernet Routing Switch | 8681XLW module | v.4.0, v.4.1, v5.0, and v.5.1 |
| 8600 series             | 8681XLR module |                               |

|                         | 8616GTE module 8672ATME MDA 8608GBM module 8608GTM module 8632TXM module |                         |
|-------------------------|--------------------------------------------------------------------------|-------------------------|
|                         | 8648TXM module                                                           |                         |
|                         | 8672ATMM module                                                          | 1                       |
|                         | 8683POSM module                                                          |                         |
| Ethernet Routing Switch | 8300 series                                                              | v.4.1.x and v.4.2       |
| Ethernet Routing Switch | 5510, 5520 series                                                        | v.5.1, v.6.0 and v.6.1  |
| Ethernet Routing Switch | 56xx series                                                              | v.5.1, v.6.0 and v.6.1  |
| Ethernet Routing Switch | 5530 series                                                              | v.5.1, v.6.0 and v.6.1  |
| Ethernet Routing Switch | 45xx series                                                              | v.5.2 and v.5.3         |
| Ethernet Routing Switch | 25xx series                                                              | v.4.1.x and v.4.2       |
| Ethernet Routing Switch | 16xx series                                                              | v.2.1.6.x and v.2.1.7.x |
| Wireless LAN AP         | 2220, 2221                                                               | v.1.3                   |

# Following devices support is available with COM 2.0 but test coverage on these devices didn't complete (should work but lacks official support),

| Device            | Software release                                                 |
|-------------------|------------------------------------------------------------------|
| Ethernet Routing  | 3.0, 3.0.x, 3.1.x, 3.2.0, 3.2.0.2, 3.2.1.0, 3.2.2, 3.3, 3.5, 3.7 |
| Switch 8600,      |                                                                  |
| including the     |                                                                  |
| following         |                                                                  |
| hardware: 8681XLW |                                                                  |
| module, 8681XLR   |                                                                  |
| module, 8616GTE   |                                                                  |
| module, 8672ATME  |                                                                  |
| MDA, 8608GBM      |                                                                  |
| module, 8608GTM   |                                                                  |
| module, 8632TXM   |                                                                  |
| module, 8648TXM   |                                                                  |
| module, 8672ATMM  |                                                                  |
| module, 8683POSM  |                                                                  |
| module.           |                                                                  |
|                   |                                                                  |
| Ethernet Routing  | WebOS 9.x, 10.0.x                                                |
| Switch 8600 Web   |                                                                  |
| Switching Module  |                                                                  |
| Ethernet Routing  | 2.0, 2.0.1.1, 3.1.x, 3.2.0, 3.2.0.2, 3.2.1.0, 3.2.2, 3.3         |
| Switch 8100       |                                                                  |
|                   |                                                                  |

| Ethernet Routing Switch 8300 Passport 1050/1150/1 200/1250 Ethernet Routing Switch 1424T Ethernet Routing Switch 1612G, 1624G, 1648T BayStack 350/410/ 450 Business Policy Switch 2000 BayStack 380-24 T BayStack 380-24 T Ethernet Switch 400 Ethernet Switch 470-24 T Ethernet Switch 470-48 T Ethernet Switch 425-24T Ethernet Routing Switch 5510, 5520 Ethernet Routing Switch 3500 Ethernet Routing Switch 3500 Switch 3500 Ethernet Routing Switch 5530 Ethernet Routing Switch 25xx Alteon 2208, 2216, 2224, 2424, 2424 SSL, 3408 Union Value No. 2.0, 2.0, 2.2, 2.2, 2.2, 2.2, 2.2, 2.2                                                                                                    |                                     |                                                           |
|----------------------------------------------------------------------------------------------------|-------------------------------------|-----------------------------------------------------------|
| 1050/1150/1   200/1250   Ethernet Routing                                                                                                    | _                                   | 2.0, 2.1, 2.2, 2.2.8, 2.3, 3.0, 4.0, 4.1, 4.2             |
| Switch 1424T         Ethernet Routing           Switch 1612G, 1624G, 1648T         3.0, 3.1, 4.0, 4.1, 4.2, 4.3, 4.4           BayStack 350/410/ 450         1.0, 1.0.1, 1.1, 1.2, 2.x, 3.0, 3.1           Business Policy Switch 2000         1.0, 1.0.1, 1.1, 1.2, 2.x, 3.0, 3.1           BayStack 380-24 T 20,0 3.0         2.0, 3.0           BayStack 420         1.0, 1.0.2, 1.1, 1.1.1, 1.1.2,1.1.3, 3.0, 3.1           Ethernet Switch 470-24 T 20,0 3.0, 3.0, 3.1, 3.5, 3.6, 3.7         3.0, 3.0, 3.1, 3.5, 3.6, 3.7           Ethernet Switch 470-48 T 20,0 3.0, 3.0, 3.0, 3.1, 3.5, 3.6, 3.7         2.1.0 (standalone only), 2.2.0, 2.2.1 (stack also supported), 3.0, 3.0, 3.1, 3.5, 3.6           Ethernet Switch 425-24T 25-24T 25-24T 25-24T 26.         2.0, 3.0, 3.0, 3.1, 3.5, 3.6           Ethernet Routing Switch 5510, 5520 26.         3.1, 3.5, 3.6           Ethernet Routing Switch 5530 26.         4.2, 4.3, 5.0           Ethernet Routing Switch 45xx 26.         4.0           Ethernet Routing Switch 45xx 27.         4.0, 4.1.x, 4.2           Alteon 2208, 2216, 2224, 2424, 2424, 2 | 1050/1150/1                         | 2.0.5.6, 2.0.5.7, 2.0.7.2, 2.0.7.3, 2.0.7.4, 2.1.0, 2.1.3 |
| Switch 1612G, 1624G, 1648T  BayStack 350/410/ 450  Business Policy Switch 2000  BayStack 380-24 T 2.0, 3.0  BayStack 420 1.0, 1.0.2, 1.1, 1.1.1, 1.1.2, 1.1.3, 3.0, 3.1  Ethernet Switch 460 2.3, 3.0, 3.1, 3.5, 3.6, 3.7  Ethernet Switch 470-24 T 2.1.0 (standalone only), 2.2.0, 2.2.1 (stack also supported), 3.0, 3.0, 3.1, 3.5, 3.6, 3.7  Ethernet Switch 2.0, 3.0, 3.0, 3.1, 3.5, 3.6, 3.7  Ethernet Switch 2.1.0 (standalone only), 2.2.0, 2.2.1 (stack also supported), 3.0, 3.0, 3.1, 3.5, 3.6, 3.7  Ethernet Switch 2.0, 3.0, 3.0, 3.1, 3.5, 3.6, 3.7  Ethernet Switch 425-24T 2.0, 3.0, 3.0, 3.1, 3.5, 3.6  Ethernet Routing Switch 5510, 5520  Ethernet Routing Switch 5530  Ethernet Routing Switch 45xx  Ethernet Routing Switch 45xx  Ethernet Routing Switch 45xx  Ethernet Routing Switch 25xx  Alteon 2208, 2216, 2224, 2424, 2424  SSL, 3408  OPTera Metro 1.0, 1.2, 1.3                                                                                                    |                                     | 2.1                                                       |
| Susiness Policy                                                                                                    | Switch 1612G,<br>1624G,             | 1.0, 1.2, 2.1                                             |
| Switch 2000  BayStack 380-24 T 2.0, 3.0  BayStack 420 1.0, 1.0.2, 1.1, 1.1.1, 1.1.2, 1.1.3, 3.0, 3.1  Ethernet Switch 460 2.3, 3.0, 3.1, 3.5, 3.6, 3.7  Ethernet Switch 470-24 T 3.0, 3.0, 3.1, 3.5, 3.6, 3.7  Ethernet Switch 470-48 T 2.0, 3.0, 3.0, 3.1, 3.5, 3.6, 3.7  Ethernet Switch 425-24T 2.0, 3.0, 3.0, 3.1, 3.5, 3.6  Ethernet Switch 425-48T 3.1, 3.5, 3.6  Ethernet Routing Switch 5530 2.0  Ethernet Routing Switch 5530 4.2, 4.3, 5.0  Ethernet Routing Switch 45xx 2.0, 3.0, 3.0, 3.1, 3.5, 3.6  Ethernet Routing Switch 45xx 2.0, 3.0, 3.0, 4.0, 4.1, 4.2, 4.3, 5.0  Ethernet Routing Switch 25xx 4.0, 4.1, 4.2  Alteon 2208, 2216, 2224, 2424, 2424 251, 3408 OPTera Metro 1200/1400/1450 1.0, 1.2, 1.3                                                                                                    |                                     | 3.0, 3.1, 4.0, 4.1, 4.2, 4.3, 4.4                         |
| BayStack 420         1.0, 1.0.2, 1.1, 1.1.1, 1.1.2, 1.1.3, 3.0, 3.1           Ethernet Switch 460         2.3, 3.0, 3.1, 3.5, 3.6, 3.7           Ethernet Switch 470-24 T         3.0, 3.0, 3.1, 3.5, 3.6, 3.7           Ethernet Switch 470-48 T         2.1.0 (standalone only), 2.2.0, 2.2.1 (stack also supported), 3.0, 3.0, 3.1, 3.5, 3.6, 3.7           Ethernet Switch 425-24T         2.0, 3.0, 3.0, 3.1, 3.5, 3.6           Ethernet Routing Switch 5510, 5520         3.0, 3.0.0.1, 3.0, 4.0, 4.1, 4.2, 4.3, 5.0           Ethernet Routing Switch 5530         4.2, 4.3, 5.0           Ethernet Routing Switch 3510         4.0           Ethernet Routing Switch 45xx         5.0           Ethernet Routing Switch 25xx         4.0, 4.1.x, 4.2           Alteon 2208, 2216, 224, 2424, 2424 SSL, 3408         AOS 21.0           OPTera Metro 1200/1400/1450         1.0, 1.2, 1.3                                                                                                    | Switch                              | 1.0, 1.0.1, 1.1, 1.2, 2.x, 3.0, 3.1                       |
| Ethernet Switch 460                                                                                                    | BayStack 380-24 T                   | 2.0, 3.0                                                  |
| Ethernet Switch 460                                                                                                    | BayStack 420                        | 1.0, 1.0.2, 1.1, 1.1.1, 1.1.2,1.1.3, 3.0, 3.1             |
| ### Ethernet Switch ### 2.1.0 (standalone only), 2.2.0, 2.2.1 (stack also supported), 3.0, 3.0, 3.1, 3.5, 3.6, 3.7  ###################################                                                                                                    | Ethernet Switch 460                 |                                                           |
| ### Supported), 3.0, 3.0, 3.1, 3.5, 3.6, 3.7  ###################################                                                                                                    |                                     | 3.0, 3.0, 3.1, 3.5, 3.6, 3.7                              |
| ### Supported), 3.0, 3.0, 3.1, 3.5, 3.6, 3.7  ###################################                                                                                                    | Ethernet Switch                     | 2.1.0 (standalone only), 2.2.0, 2.2.1 (stack also         |
| Ethernet Switch 425-24T  Ethernet Switch 425-48T  Ethernet Routing Switch 5510, 5520  Ethernet Routing Switch 5530  Ethernet Routing Switch 3510  Ethernet Routing Switch 45xx  Ethernet Routing Switch 25xx  Alteon 2208, 2216, 2224, 2424, 2424 SSL, 3408  OPTera Metro 1200/1400/1450  3.0, 3.0, 3.1, 3.5, 3.6  3.1, 3.5, 3.6  3.1, 3.5, 3.6  3.1, 3.5, 3.6  4.2, 4.3, 5.0  4.2, 4.3, 5.0  5.0  5.0  Alteon 2208, 2216, 2224, 2424 SSL, 3408  OPTera Metro 1200/1400/1450                                                                                                    | 470-48 T                            |                                                           |
| 425-48T       3.0, 3.0.0.1, 3.0, 4.0, 4.1, 4.2, 4.3, 5.0         Switch 5510, 5520       4.2, 4.3, 5.0         Ethernet Routing Switch 5530       4.0         Ethernet Routing Switch 3510       5.0         Ethernet Routing Switch 45xx       5.0         Ethernet Routing Switch 25xx       4.0, 4.1.x, 4.2         Alteon 2208, 2216, 224, 2424, 2424 SSL, 3408       AOS 21.0         OPTera Metro 1200/1400/1450       1.0, 1.2, 1.3                                                                                                    |                                     |                                                           |
| Switch 5510, 5520         Ethernet Routing       4.2, 4.3, 5.0         Switch 5530       4.0         Ethernet Routing       5.0         Switch 3510       5.0         Ethernet Routing       5.0         Switch 45xx       4.0, 4.1.x, 4.2         Switch 25xx       Alteon 2208, 2216, 2224, 2424, 2424         SSL, 3408       AOS 21.0         OPTera Metro 1200/1400/1450       1.0, 1.2, 1.3                                                                                                    |                                     | 3.1, 3.5, 3.6                                             |
| Switch 5530       4.0         Ethernet Routing Switch 3510       5.0         Ethernet Routing Switch 45xx       4.0, 4.1.x, 4.2         Ethernet Routing Switch 25xx       4.0, 4.1.x, 4.2         Alteon 2208, 2216, 2224, 2424, 2424 SSL, 3408       AOS 21.0         OPTera Metro 1200/1400/1450       1.0, 1.2, 1.3                                                                                                    | <u> </u>                            | 3.0, 3.0.0.1, 3.0, 4.0, 4.1, 4.2, 4.3, 5.0                |
| Switch 3510         Ethernet Routing       5.0         Switch 45xx       4.0, 4.1.x, 4.2         Switch 25xx       Alteon 2208, 2216, 2224, 2424, 2424 SSL, 3408         OPTera Metro 1200/1400/1450       1.0, 1.2, 1.3                                                                                                    | <u> </u>                            | 4.2, 4.3, 5.0                                             |
| Switch 45xx  Ethernet Routing                                                                                                    | •                                   | 4.0                                                       |
| Switch 25xx  Alteon 2208, 2216, 2224, 2424, 2424 SSL, 3408  OPTera Metro 1200/1400/1450  1.0, 1.2, 1.3                                                                                                    | _                                   | 5.0                                                       |
| Alteon 2208, 2216,<br>2224, 2424, 2424<br>SSL, 3408<br>OPTera Metro<br>1200/1400/1450                                                                                                    |                                     | 4.0, 4.1.x, 4.2                                           |
| 1200/1400/1450                                                                                                    | Alteon 2208, 2216, 2224, 2424, 2424 | AOS 21.0                                                  |
| WLAN AP 1.3                                                                                                    | OPTera Metro                        | 1.0, 1.2, 1.3                                             |
|                                                                                                    | WLAN AP                             | 1.3                                                       |

## 6. Installing COM

#### Please refer to the Install Guide for more details.

#### 7. Known issues

- Uninstalling of COM for migration to a new Install of COM does not ask the user if they want to backup
  the current configuration of COM. The upgrade path for COM as of today is to remove the previous
  version and install a new version. It is recommended that COM gets backed up before uninstalling and
  then running a restore after installing a new version of COM if you wish to keep database configuration
  intact.(Q02079825)
- If the discovered network is considerably large the IE or Firefox might display a dialog stating that a script is running slowly and whether would like to stop the script. The users should always respond with No or continue to let the script run to the completion. The workaround for this issue is different for Firefox and IE. (Q02035103)
  - o In IE:

http://support.microsoft.com/kb/175500

To change this time-out value in Internet Explorer 4.0, 5.0, 6, or 7, follow these steps:

Using a Registry Editor such as Regedt32.exe, open this key: HKEY CURRENT USER\Software\Microsoft\Internet Explorer\Styles

Note If the Styles key is not present, create a new key that is called Styles.

2. Create a new DWORD value called "MaxScriptStatements" under this key and set the value to the desired number of script statements. If you are unsure of what value you need to set this to, you can set it to a DWORD value of 0xFFFFFFFF to completely avoid the dialog.

By default the key doesn't exist. If the key has not been added, the default threshold limit for the time-out dialog box is 5,000,000 statements for Internet Explorer 4 and later.

#### o In Firefox:

Type about:config in the address bar and filter for the string dom.max\_script\_run\_time. The default setting is 20 (seconds), just add a few more, raise it to 50 for instance, depending how big the discovered network is this number might be set higher.

- If Zoom in or out of the topology map renders the navigation box unusable, you can right-click on the topology canvas and move around the map. This will fix the issue. (Q02029305)
- SMLT Wizard should be used for ERS8300 versions 4.1 and above (Q02058685)
- Importing device inventory will not allow the user to delete devices from the inventory (Q02064934)
- For ERS 8300, COM cannot discover SMLT triangles if vlans are in different subnets. To workaround this issue, two links to the switch are needed (Q02059631)
- IPv6 discovery is not supported on Linux. For windows, if the resolved IPv6 address belongs to a dualstack interface, COM will use the IPv4 address for web access and will use the IPv6 stack for communication to IPv6 enabled devices. (Q02042502)
- Unable to launch jdm with snmpV3 credentials. (Q02085022)
- When highlighting MLTs or VLANs, the port numbers are displayed. To hide them the user has to click
  the 'View Device Information' icon in the topology toolbar, click on the display port names and click one
  more time to hide them. (Q02082210)
- MIB Browser throws an exception if the user tries to set an object that is a notification object. (Q02086310)
- Undocking a window after it was closed and reopened again, will render a blank page. Log out and log back in. (Q02084990)
- Smart Diff tool sometimes may need two clicks for previous and next. (Q02081385)
- Failure to create stg on some devices maybe due to the limited number of stgs allowed. Please check the device type and the allowed number of stgs. (Q02080435)

- If you are viewing system log messages and double click on a system log message to see more info, the info dialog box sometimes does not display the 'Ok' button. As a workaround, click on view trap log, or click on any device IP in the device family tree and then click on view system logs again. (Q02080340)
- In some cases, the user might have issues launching CLI\*Mgr. Check and make sure jnlp file extensions are associated with javaws program. You also may need java 1.6 to launch this application. (Q02079994)
- Rarely, the server becomes unresponsive because of SSO errors. If you search in the server.log file and find SsoException in the log, you would need to clean up the server environment to fix the issue. First, stop the 'Nortel UCM Jboss' Service. Then go to <installation directory>/jboss/jboss-4.2.1.GA/server/default and remove 'data', 'tmp' and 'work' directories. Restart the service. This should fix your issue. (Q02074070)
- The VLAN Manager Sync Domain feature might report some failures upon updating the domain members. This could actually be because some of the domain member devices are not from the same device family as the sync server and some of the attributes are not supported in these devices. The user has to ensure that the server and the domain members have a similar vlan support. (Q02069977)
- Modifying MSTP VLAN/STG properties might fail. Workaround is to remove and re-add the VLAN/STG instance.
- In certain cases the JBoss server does not come up after installing on vm-ware linux. This would result in not being able to login to COM. Workaround is to reboot your server. (Q02053946)
- Print preview and the actual print out of the topology might not match. (Q02042559)
- Unable to create bySrcMac vlan on 8600 family devices (not in ESM also) (Q02050107)
- Vlans of server node don't sync over to domain members for RSTP type device. (Q02069977)
- Port picker finds an extra port for 8393S card on 8300 devices. Usage of these ports will cause a configuration error.(Q02084191)
- Device inventory does not get refreshed after a new discovery. Use refresh button of the device inventory manager to see newly discovered devices. (Q02057320)
- COM preferences restrict discovery displays "Unknown error occurred" if seed and restrict IP are different. Please ensure that seed address falls within the restricted IP address range.(Q02086293)
- FIM does not support modified boot directories or modified config file names. (Q02071044)
- CLI\*Mgr fails to launch 1st time some times. If this happens just launch again. (Q02070468)
- FIM upgrade wizard should require using management ports. (Q02076370)
- FIM upgrade wizard blocks DLD/HAD file types on 8300 devices. (Q02076349)

Copyright © 2009 Nortel Networks Limited - All Rights Reserved. Nortel, Nortel Networks, the Nortel logo, Globemark, and product family> are trademarks of Nortel Networks Limited.

The information in this document is subject to change without notice. The statements, configurations, technical data, and recommendations in this document are believed to be accurate and reliable, but are presented without express or implied warranty. Users must take full responsibility for their applications of any products specified in this document. The information in this document is proprietary to Nortel.

To access more technical documentation, search our knowledge base, or open a service request online, please visit Nortel Technical Support on the web at: http://www.nortel.com/support

©2009 Nortel Networks Limited Rev: 2.0 (4<sup>th</sup> November-2009) Page 6 of 6